## Scanner Data Structures for Wiki Example — First Token

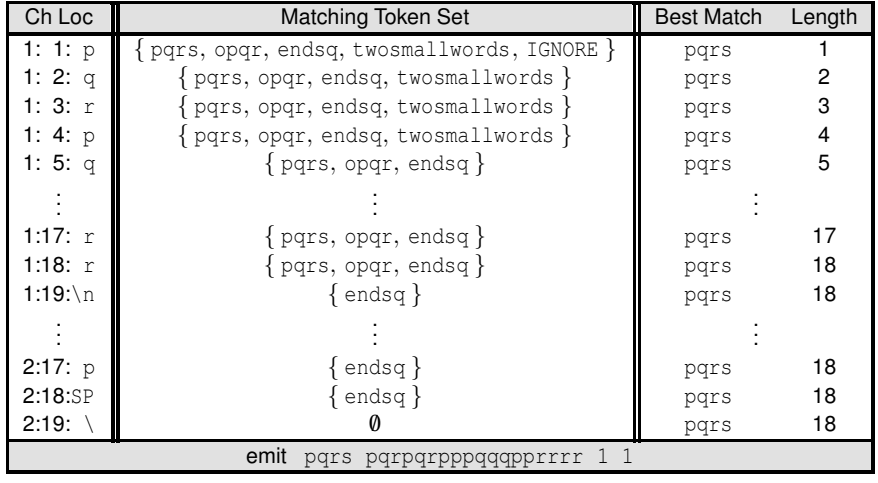

## Scanner Data Structures for Wiki Example — First Token

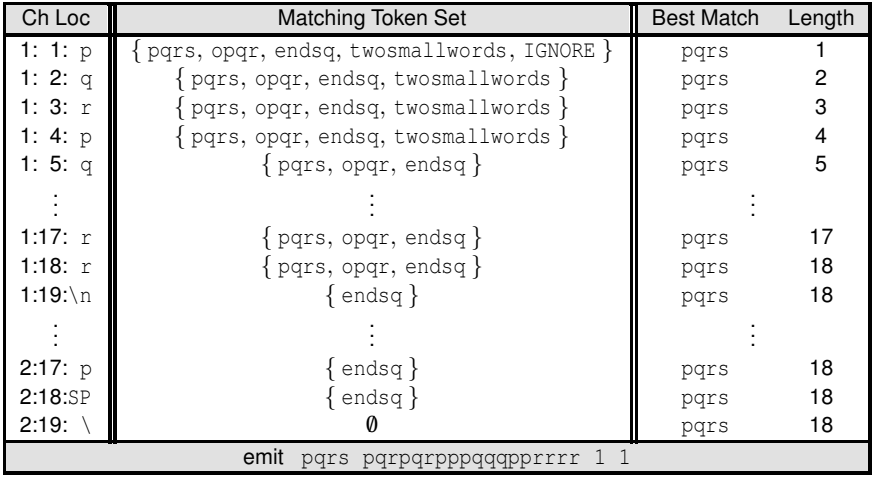

Notice that we could not be sure the match was a pqrs token of length 18 until the endsq matching failed. Now we have to start over again at line 1 character 19. . .

## A Common Misconception

Here is a **common misconception** (misunderstanding?):

*Token ids are assigned based on which DFAs did not fail during scanning.*

Why is this statement wrong?

# A Common Misconception

Here is a **common misconception** (misunderstanding?):

*Token ids are assigned based on which DFAs did not fail during scanning.*

Why is this statement wrong? Because **all the DFAs fail** before a decision is made!<sup>1</sup> Token ids are assigned based on **match length (and definition file ordering in the case of match length ties)**.

### Token Detection from Line 1 Character 19 (Second Token)

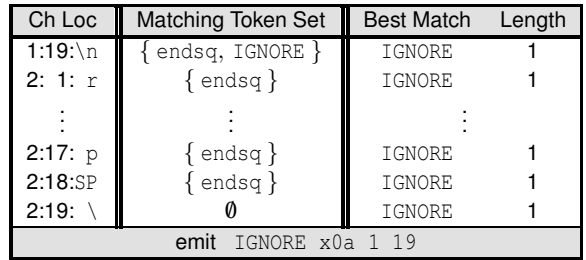

#### Token Detection from Line 1 Character 19 (Second Token)

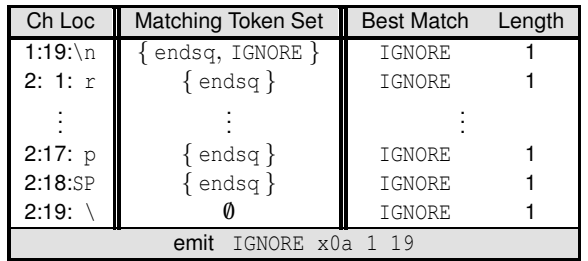

And we rewind some 19 characters and begin matching again at line 2 character 1...

## Token Detection from Line 2 Character 1 (Third Token)

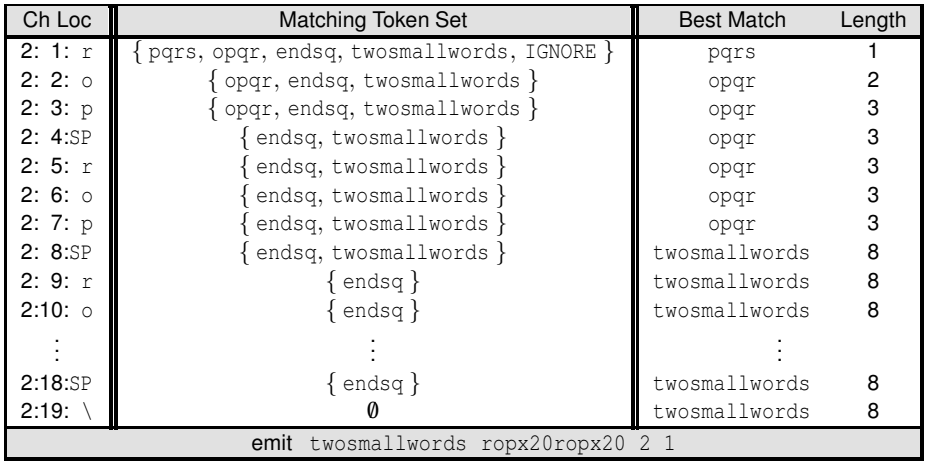

# Token Detection from Line 2 Character 1 (Third Token)

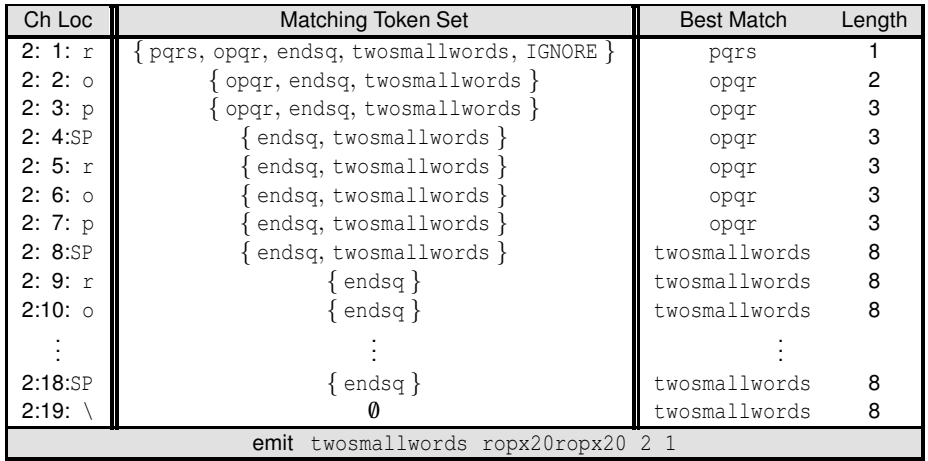

Where do we "rewind" to in the token stream? How is this calculated from the data in the scanning trace?

## Token Detection from Line 2 Character 1 (Third Token)

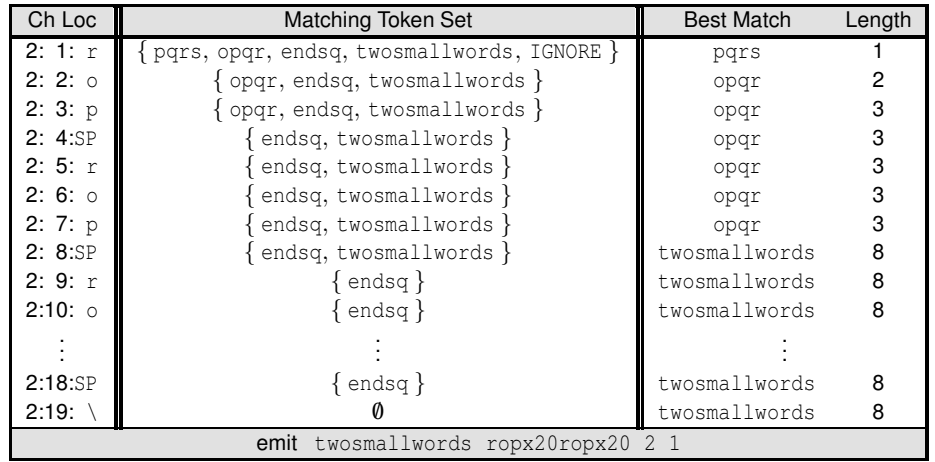

Where do we "rewind" to in the token stream? How is this calculated from the data in the scanning trace? ... we rewind to the  $8<sup>th</sup>$  character past 2:1: $r$ .

#### Fourth Token from Line 2 Character 9

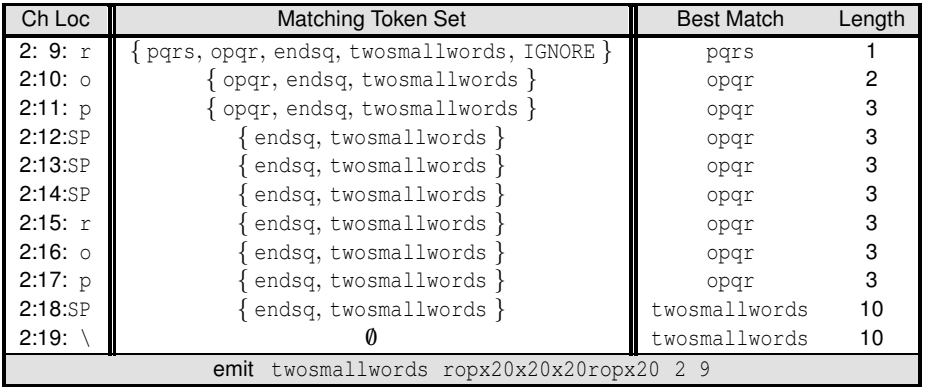

#### Fifth Token from Line 2 Character 9

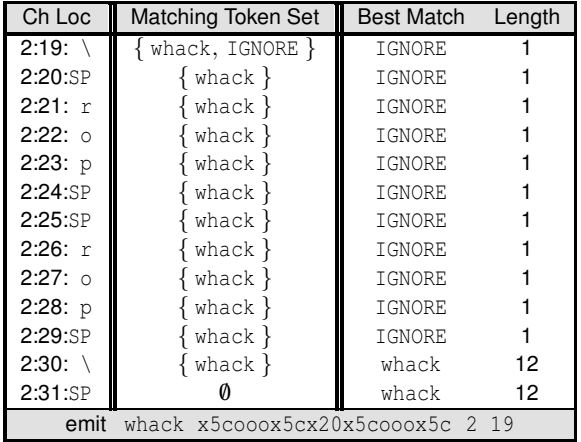

### Fifth Token from Line 2 Character 9

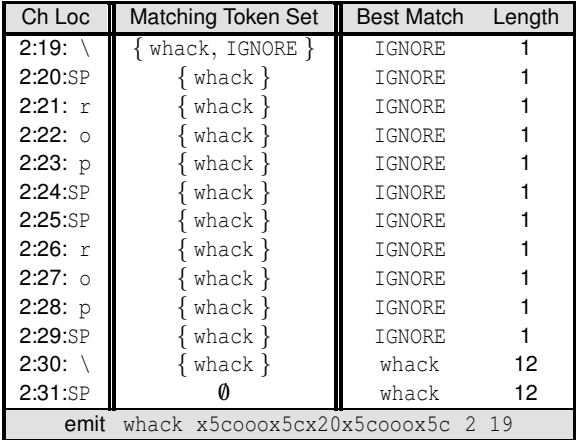

Recall that the whack token has explicit data associated with it in scan.u, this is why the source data does not appear in the emitted output.

#### Sixth Token from Line 2 Character 31

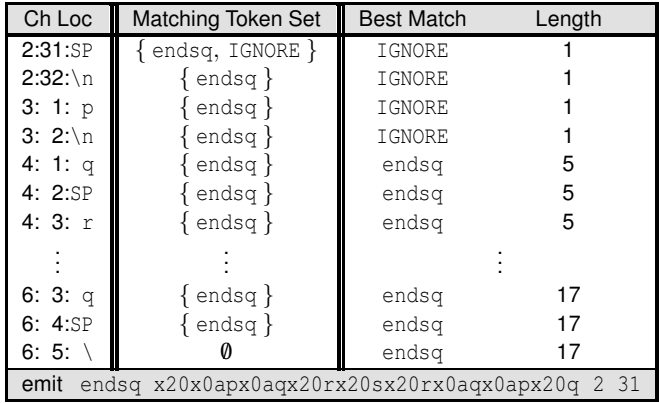

#### Sixth Token from Line 2 Character 31

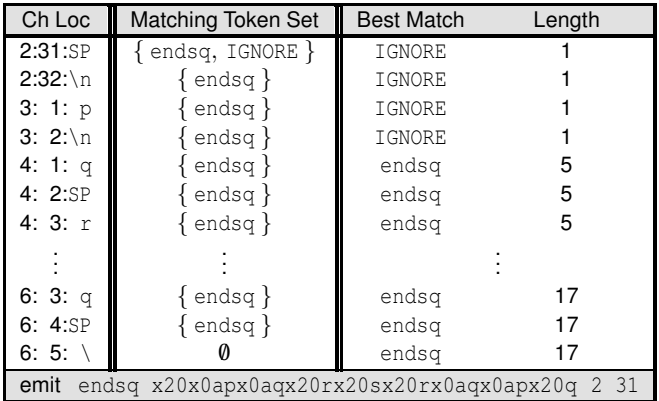

More complicated? where do we "rewind" to in the token stream?

### Sixth Token from Line 2 Character 31

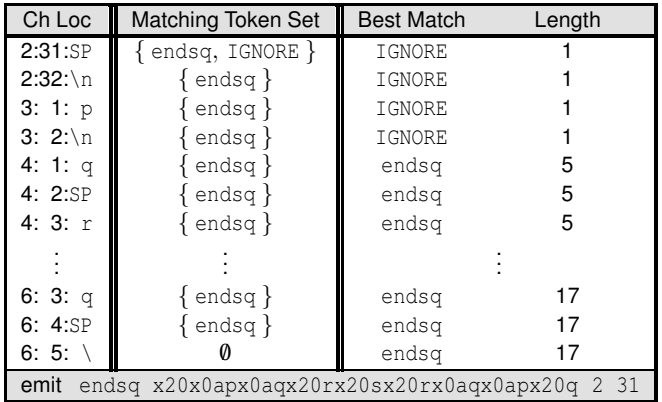

More complicated? where do we "rewind" to in the token stream?

... we rewind to 17 characters past the 2:31:SP where the match began.

## Seventh and Eighth Tokens

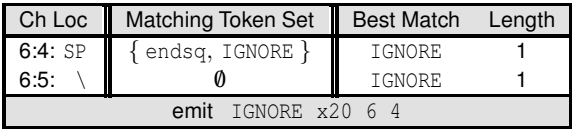

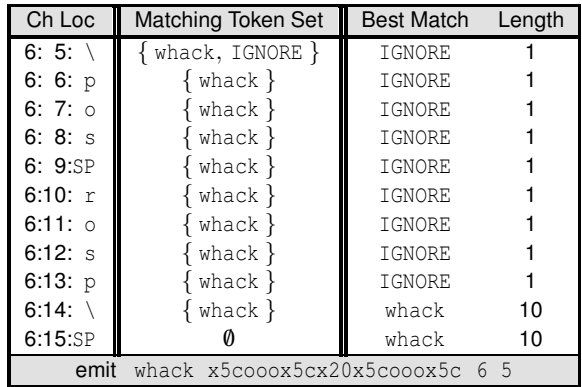

## Nineth, Tenth, and Final Token

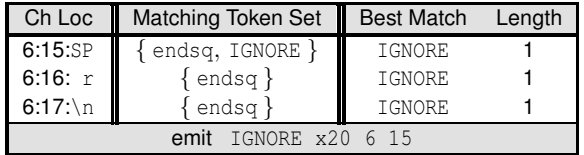

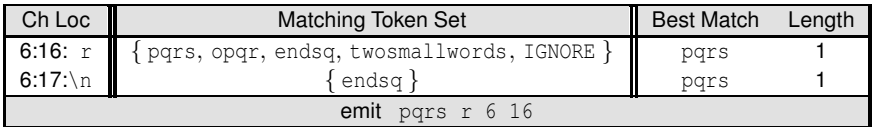

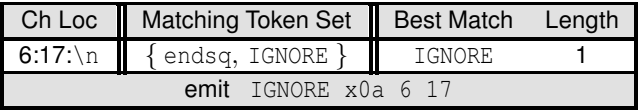

These are missing the last "0" row of previous traces because there is no final character that eliminates the "Matching Token Set" — it is the **end-of-file** that forces the "Best Match" to be emitted.

(I could have faked the slides to appear more similar, but it seems useful to highlight the destinction in the two logic branches.)